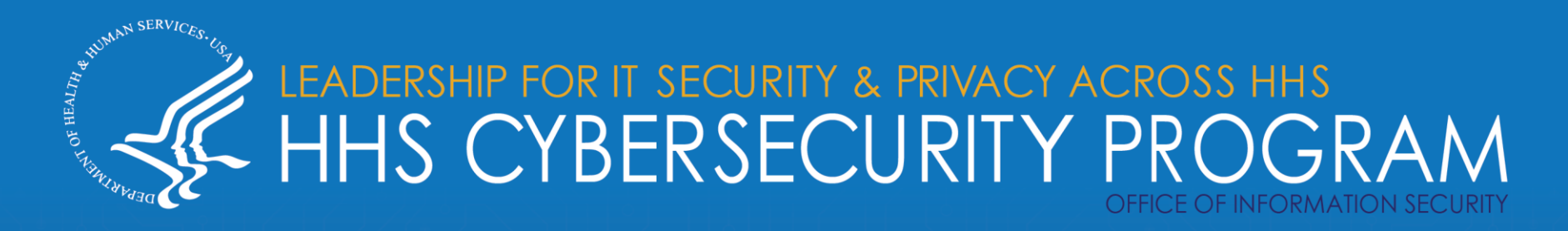

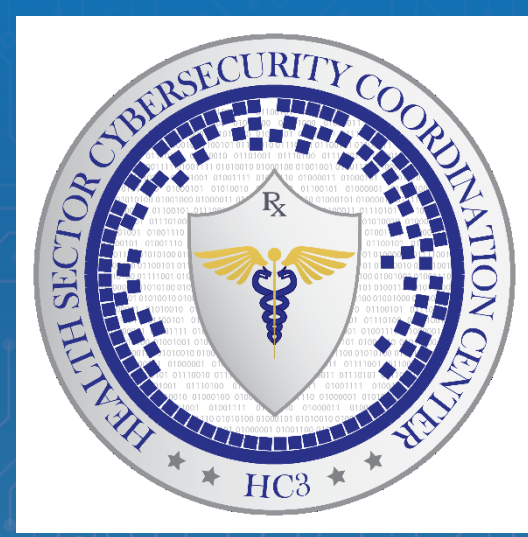

### **Evasive Methods Against Healthcare 12/10/2020**

TLP: WHITE, ID#202012101030

### **Agenda**

- **Detection Methods**
- Fileless Malware
- Living off the Land
- MITRE | ATT&CK
- WMI
- Example Campaigns
- **Remediation**
- **Summary**
- **References**

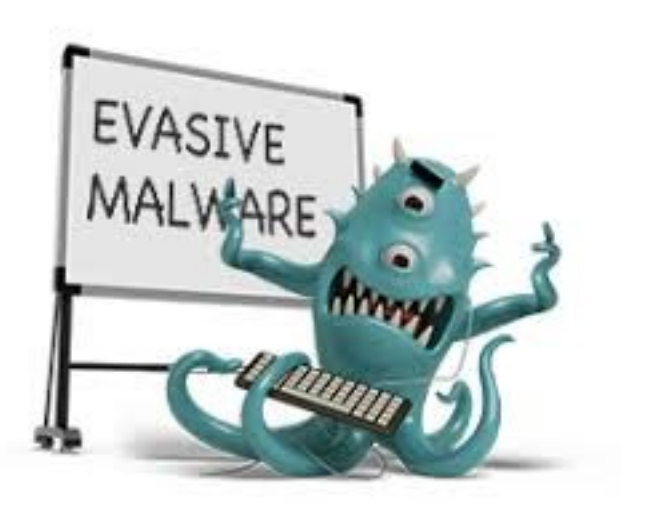

### **Slides Key:**

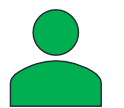

**Non-Technical:** Managerial, strategic and highlevel (general audience)

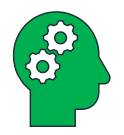

**Technical:** Tactical / IOCs; requiring in-depth knowledge (sysadmins, IRT)

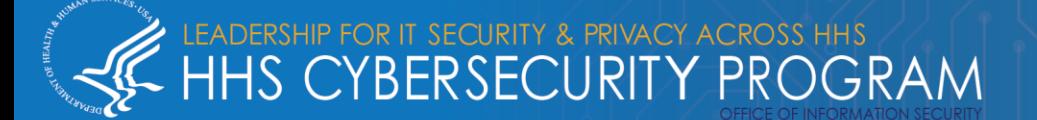

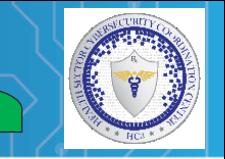

### **Signature Based Anomaly Based Anomaly Based**

Signature-based detection relies on a preprogramed list of known indicators of compromise (IOCs). An IOC could include malicious network attack behavior, content of email subject lines, file hashes, known byte sequences, or malicious domains. Signatures may also include alerts on network traffic, including known malicious IP addresses that are attempting to access a system.

Anomaly-based detection is used for changes in behavior. Anomaly-based detection relies upon observing network occurrences and discerning anomalous traffic through heuristics and statistics.

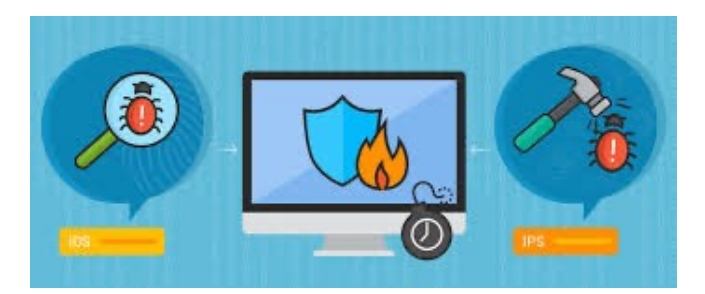

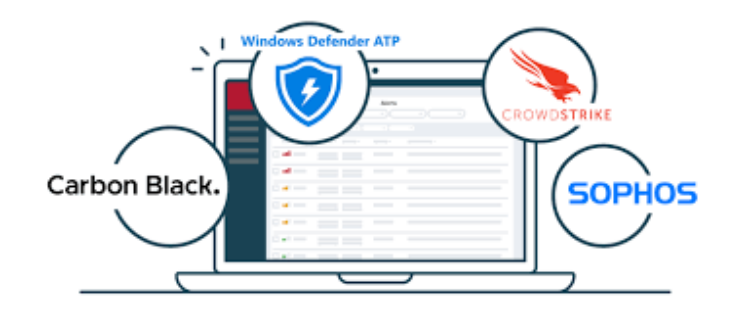

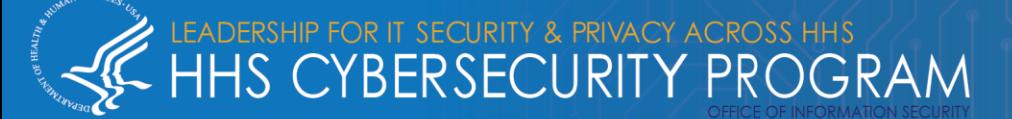

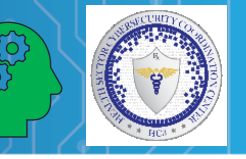

### Fileless Threats 101 **Characteristics of a Fileless Attack**

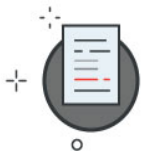

Has no identifiable code or signature and particular behavior that traditional security software detects.

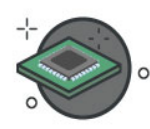

Is a memory-based threat, resides in the computer's RAM.

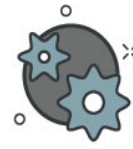

Takes advantage of processes in the system to facilitate an attack.

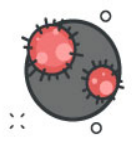

Could be used with other kinds of malware.

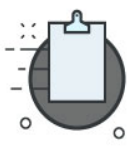

Could bypass whitelisting, as it takes advantage of allowed applications in the system.

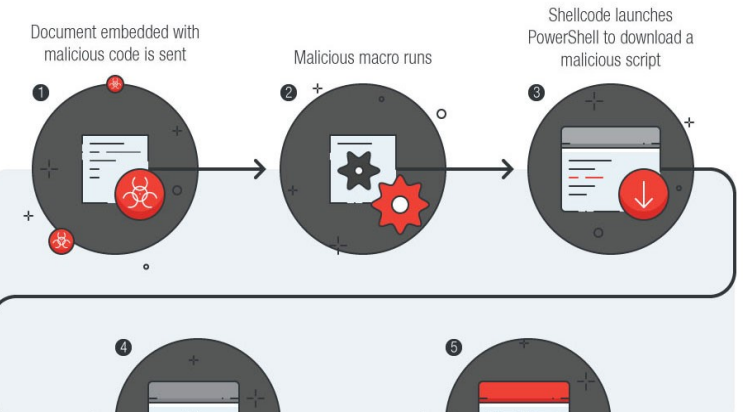

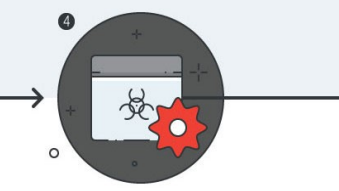

 $\mathbb{E} \subseteq \mathbb{B}$  $B = F$  $E =$ 

Malicious script downloads and executes malware using built-in system tools

Scheduled task is created to ensure that malicious script runs at regular time intervals and executes other payloads

4

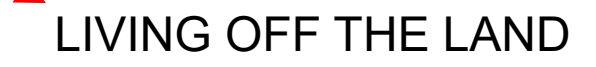

*Image sources: TrendMicro*

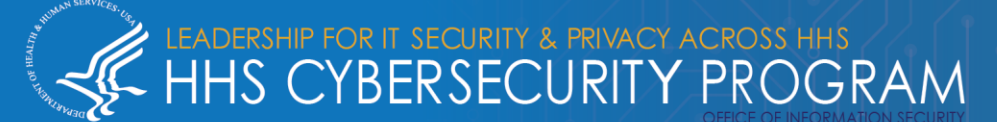

TLP: WHITE, ID#202012101030

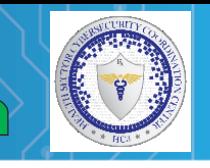

### **Windows Registry Manipulation**

Windows registry manipulation involves the use of a malicious file or link that, when clicked on, uses a normal Windows process to write and execute fileless code into the registry.

### **Memory Code injection**

Memory code injection techniques involve hiding malicious code in the memory of legitimate applications. While processes that are critical to Windows activity are running, this malware distributes and reinjects itself into these processes.

## ick het

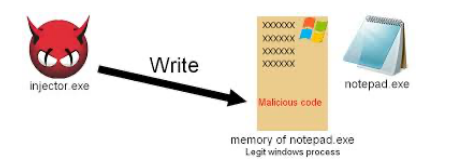

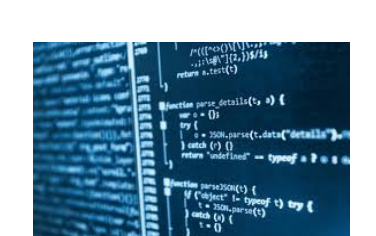

### **Script-Based Techniques**

Scripts provide initial access, enable evasion, and facilitate lateral movements post-infection. Attackers will use scripts directly on the machine or embed them in Office documents and PDFs sent to the victims as email attachments.

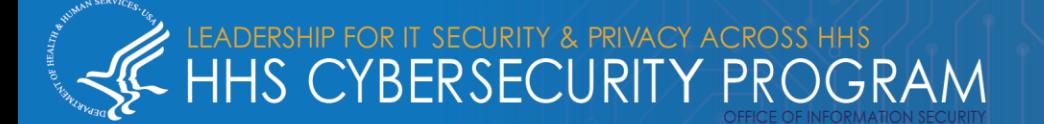

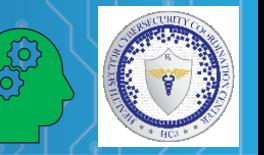

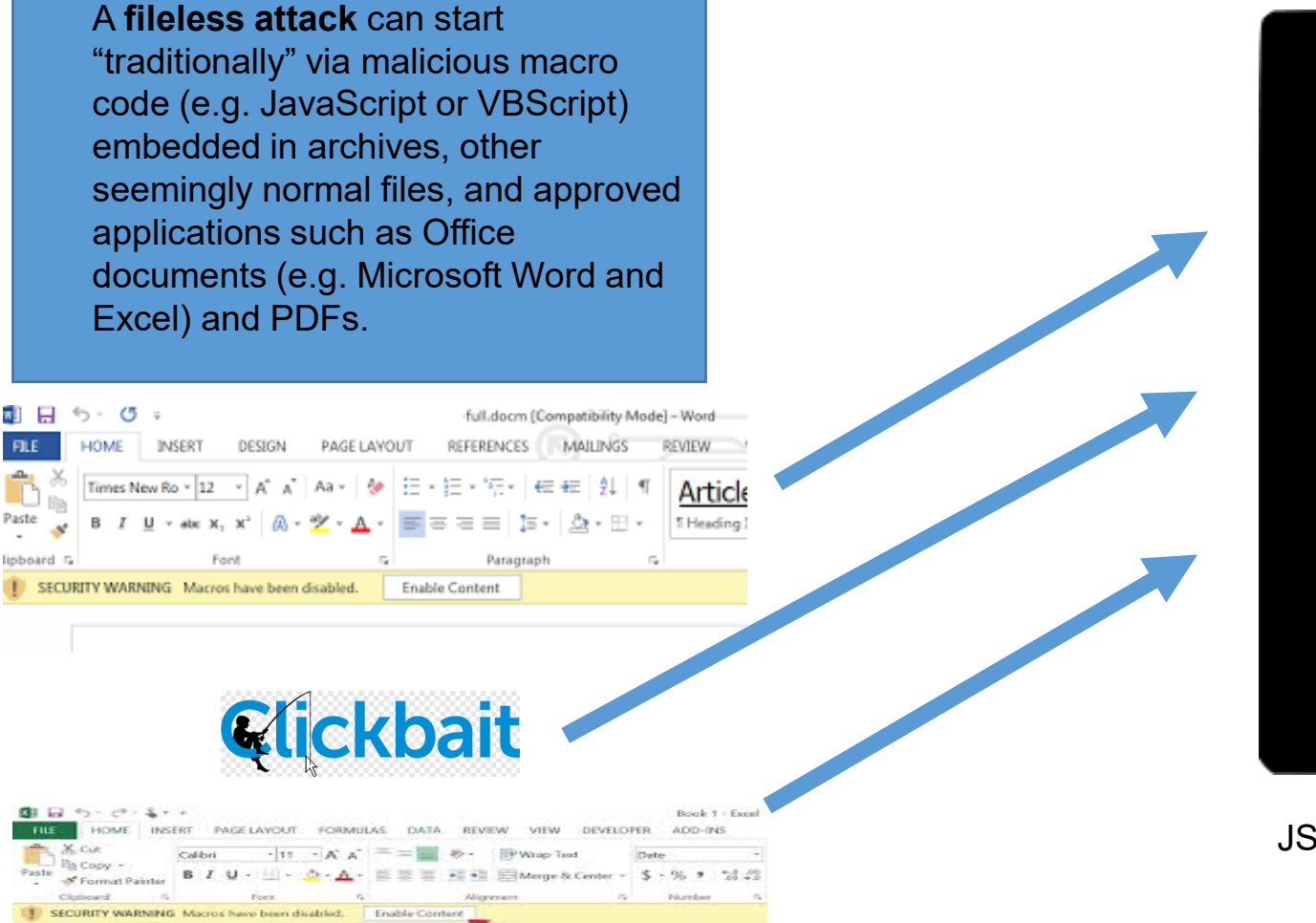

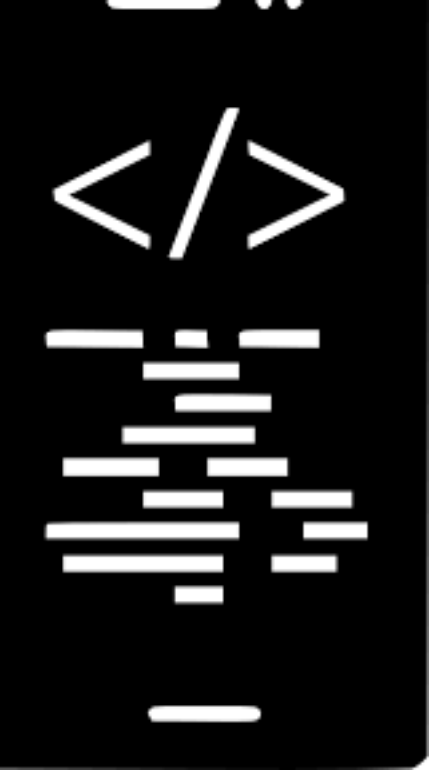

JScript | VBScript | Flash

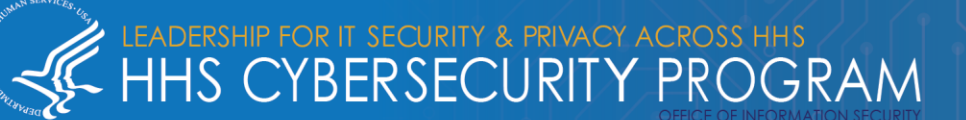

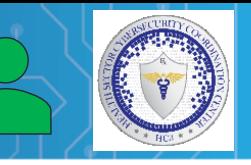

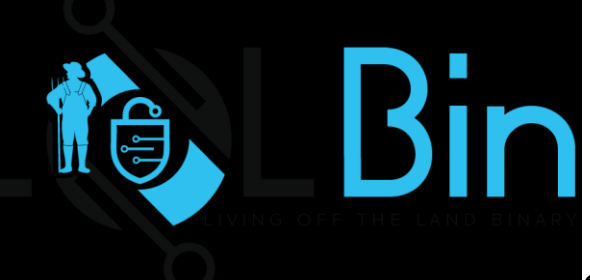

**is any letter operating system that is normally used for legitimate purposes but can also be abused by malicious actors.**

•powershell.exe •bitsadmin.exe •certutil.exe •psexec.exe •wmic.exe •mshta.exe •mofcomp.exe •cmstp.exe •windbg.exe •cdb.exe •msbuild.exe •csc.exe •regsvr32.exe

Most of the LoLBin and LoLBas techniques make use of PowerShell commands that execute a script directly in memory.

Can be used to easily install fake certificates for manin-the-middle (MITM) attacks, and to download base64 or hexadecimal encoded files disguised as certificates before decoding them.

Is often used as part of the exploitation of a CVE or Office macro to download files in place of PowerShell.

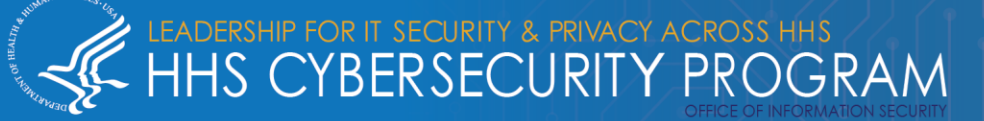

### **Living Off The Land**

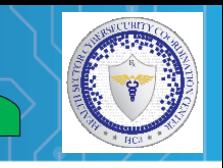

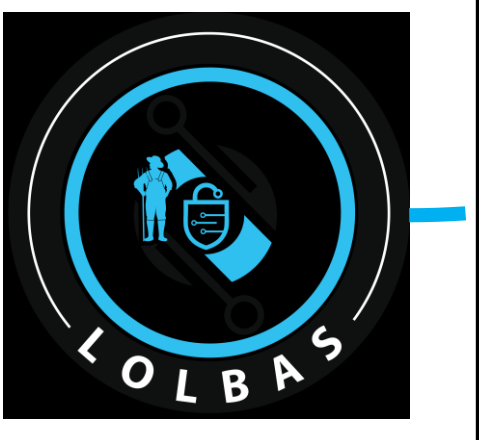

*Image sources: Github*

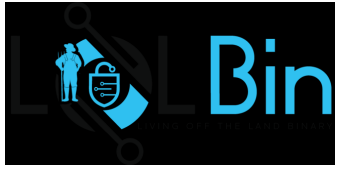

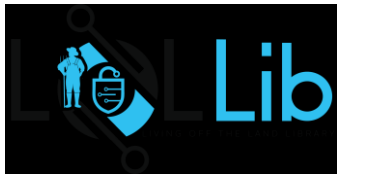

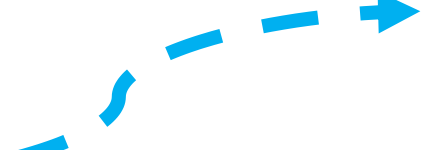

### **GOAL**

to document every binary, script and library that can be used for Living Off The Land techniques. [Github](https://github.com/api0cradle/LOLBAS)

### **Submission Requirements**

- executing code
- downloading/upload files
- bypass UAC
- compile code
- getting creds/dumping process
- surveillance (keylogger, network trace)
- evade logging/remove log entry
- side-loading/hijacking of DLL
- pass-through execution of other programs, script (via a LOLBin)
- pass-through persistence utilizing existing LOLBin
- persistence (Hide data in ADS, execute at logon etc)

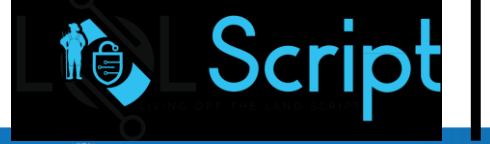

**IIP FOR IT SECURITY & PRIVACY ACROSS HHS**<br>CYBERSECURITY\_PROGRAM

### **MITRE | ATT&CK**

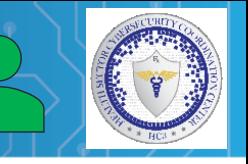

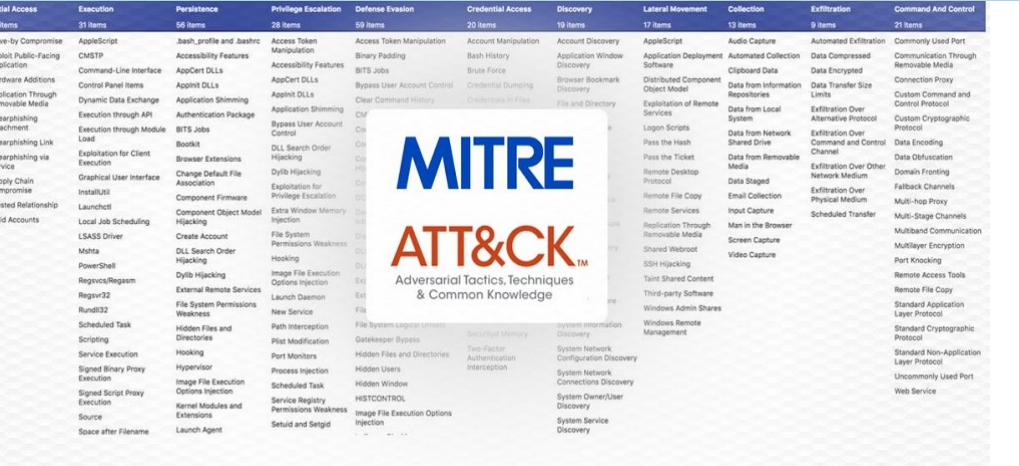

An open framework and knowledge base of adversary tactics and techniques based on realworld observations, provides a structured method to help you answer these questions.

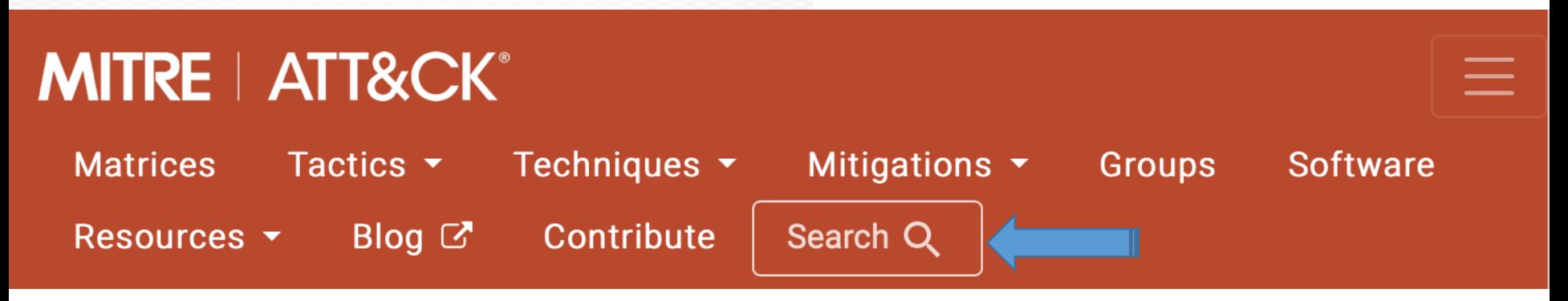

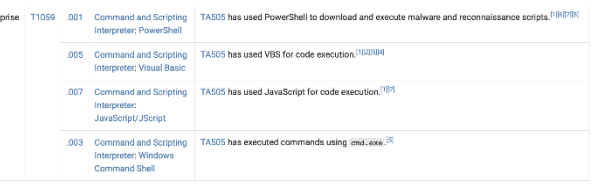

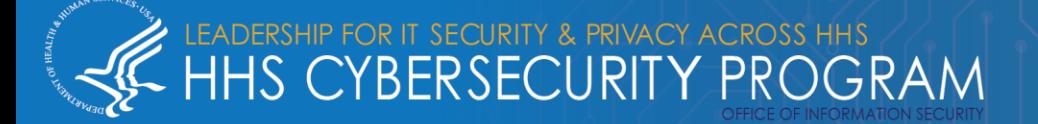

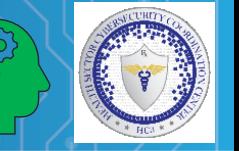

There are many advantages of using WMI to an attacker:

- It is installed and running by default on all Windows operating systems.
- For code execution, it offers a stealthier alternative to running psexec.
- Permanent WMI event subscriptions run as SYSTEM.
- Defenders are generally unaware of WMI as a multipurpose attack vector.
- Nearly every operating system action is capable of triggering a WMI event.

EADERSHIP FOR IT SECURITY & PRIVACY ACROSS HHS

CYBERSECURITY PROGRAM

• Other than storage in the WMI repository, no payloads touch disk.

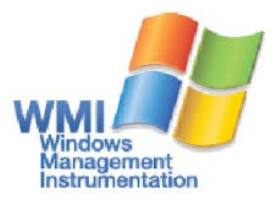

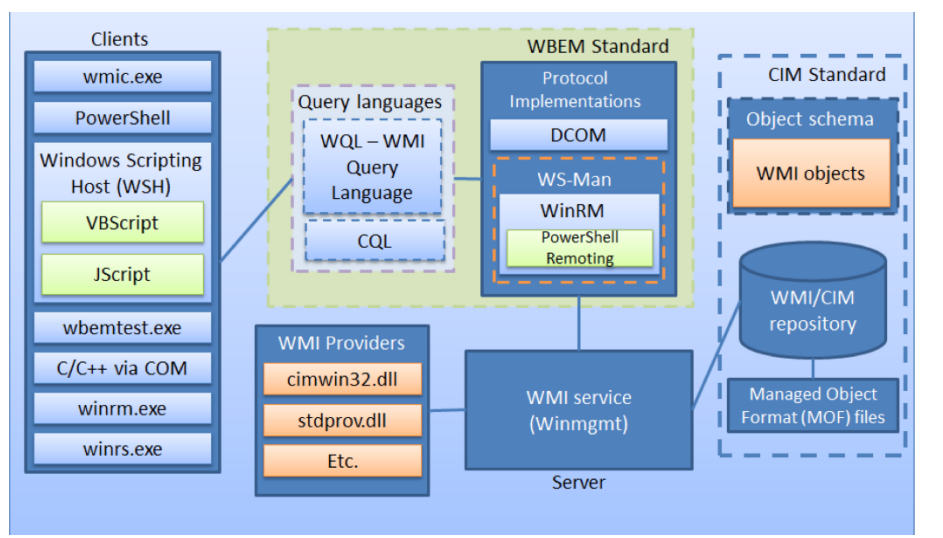

*Image source:BlackHat*

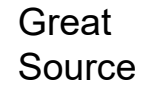

https://www.blackhat.com/docs/us-15/materials/us-15-Graeber-Abusing-Windows-Management-Instrumentation-WMI-To-Build-A-Persistent%20Asynchronous-And-Fileless-Backdoor-wp.pdf

### **Windows Management Instrumentation (WMI) Cont.**

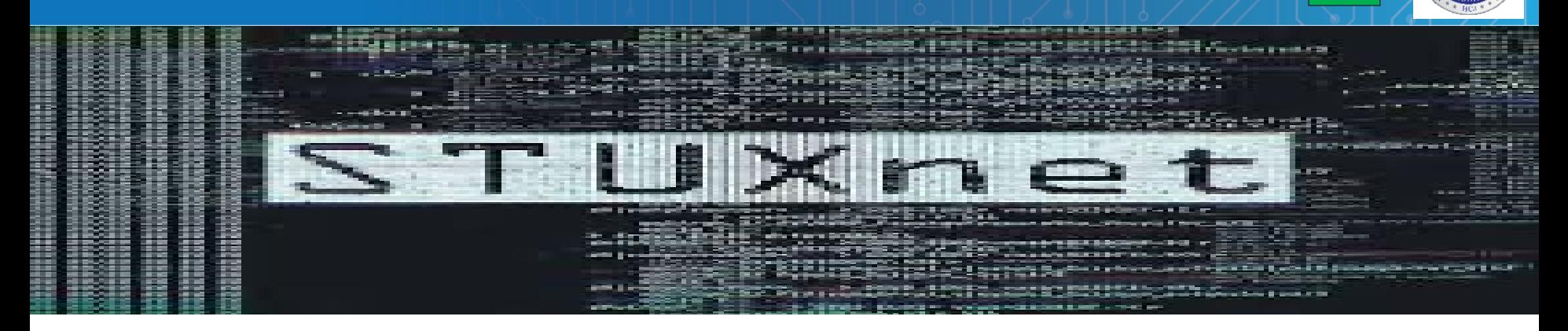

**Stuxnet**, one of the most sophisticated worms of 2010, affected nuclear processing facilities in Natanz, Iran and used WMI to enumerate users and spread to available network shares. It also used MOF (Managed Object Format) files, the means for creating and registering providers and events for WMI.

# **blackhat** USA 2015

https://www.youtube.com/watch?v=0SjMgnGwpq8

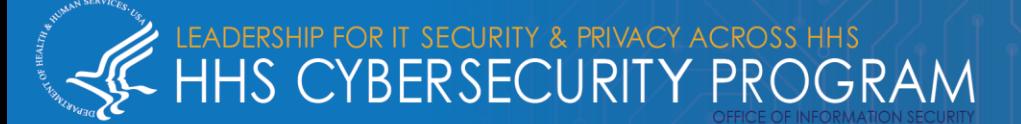

### **Campaigns**

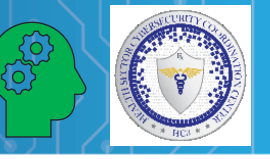

### **Astaroth**

Fileless campaign that completely lives off the land. All of the relevant functionalities reside in scripts and shellcodes that are almost always coming in encrypted, are then decrypted, and run while only in memory. No malicious executable is ever written to the disk.

#### Astaroth attack chain 2020

Spear-phishing email contains URL to archive file containing a shortcut file that invokes obfuscated BAT commands to drop a one-line JavaScript.

The one-line JavaScript, which is  $\overline{2}$ run using explorer exe, fetches the main script and runs it in memory.

> Using bitsadmin.exe, the main script downloads encrypted binary content, with it copies to the ADS of desktop.ini. It deletes the downloaded binary and starts the process again. It repeats this flow 11 times.

The main script also uses bitsadmin.exe to download three more binary data. which it combines to form the first-stage malware code.

The script calls ExtExport.exe. which loads the first-stage malware code using DLL hijacking technique.

The first-stage malware decrypts and combines three ADS streams in desktop.ini to form the second-stage malware.

The second-stage malware in turn reads and decrypts the third-stage malware.

The third-stage malware is injected into userinit.exe using the process hollowing technique. The injected code reads and decrypts, the final-stage malware code, which is Astaroth.

Astaroth reads and decrypts various plugins from the ADS streams in desktop.ini. The plugins allow Astaroth to steal email passwords, steal browser passwords, and enumerate installed security software.

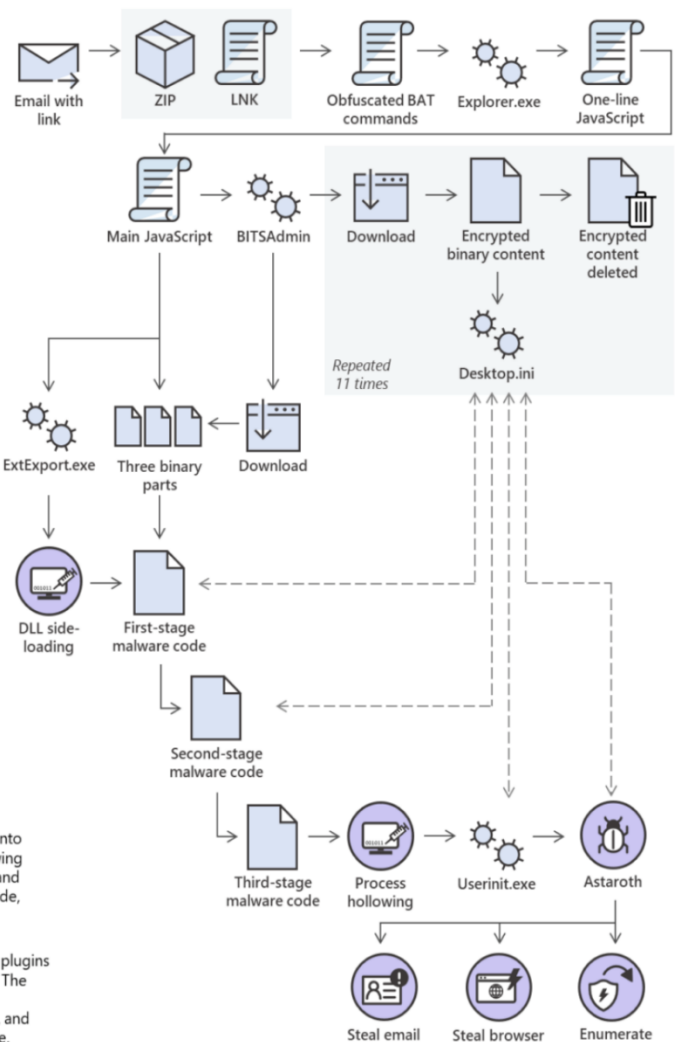

### **MITRE ATT&CK**

- T1192 Spearphishing Link T1023 - Shortcut Modification T1064 - Scripting
- T1027 Obfuscated Files or Information
- T1064 Scripting T1027 - Obfuscated Files or Information  $T1197 - BITS$  Jobs T1105 - Remote File Copy T1096 - NTFS File Attributes

TA0005 - Defense Evasion T1073 - DLL Side-Loading T1218 - Signed Binary Proxy Execution

T1129 - Execution Through Module Load T1140 - Deobfuscate/Decode Files or Information T1093 - Process Hollowing T1055 - Process Injection

T1503 - Credentials from Web Browsers T1003 - Credential Dumping

### *Image source:Microsoft*

EADERSHIP FOR IT SECURITY & PRIVACY ACROSS HH'S<br>HHS CYBERSECURITY PROGRAM

5

### **Campaigns**

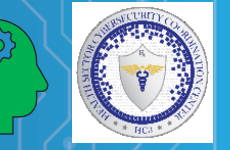

### **Nodersok**

- 1. Victim runs an infected HTA (HTML application) file via an infected ad or download.
- 2. JavaScript code in the HTA file downloads a secondstage component.
- 3. Second-stage component launches a PowerShell command.
- 4. PowerShell commands download and run additional encrypted components

### Nodersok Tools

**Node.exe:** This an implementation of Windows' Node.js framework that is used by many web applications. This means it will go over the heads of most and slip detection.

**WinDivert:** Packet capture utility and would not raise any red flags regarding detection.

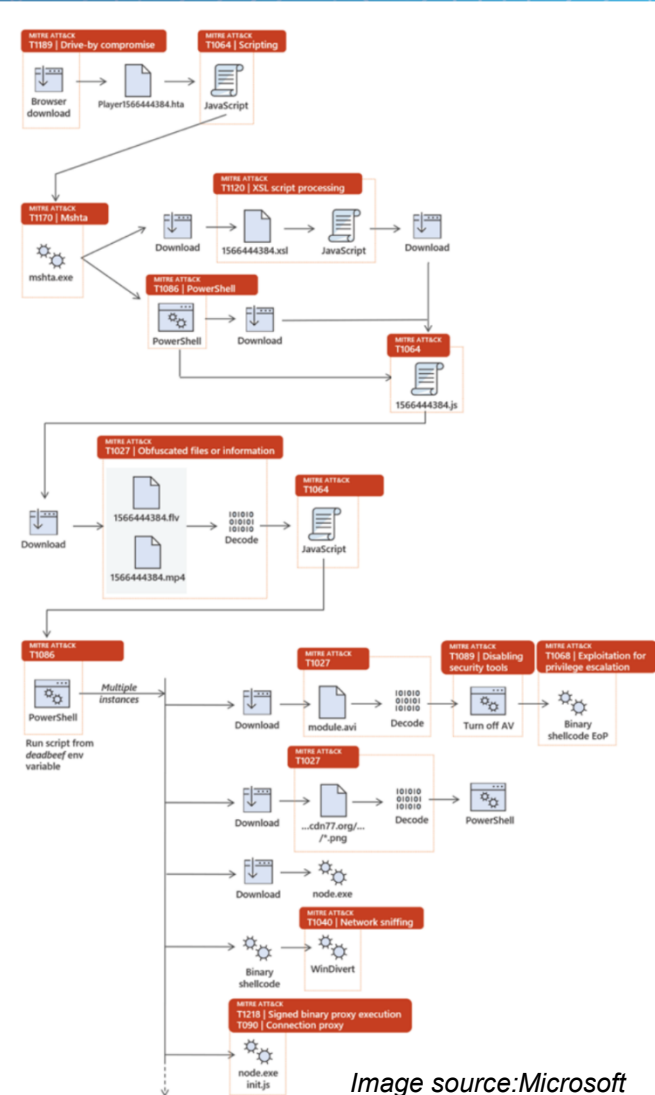

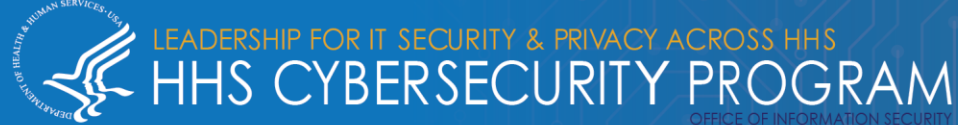

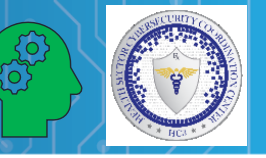

**Zloader** is spread through aggressive email campaigns where the email contains a malicious attachment with a provocative title referring to either COVID-19 or seeking a job, and invoices with links to infected Microsoft Word files. In the case of the invoice email, users will download the malware installer when they click the "Enable Content" button on the document.

Altered integers with ASCII characters to comprise a script to download malicious DLLs.

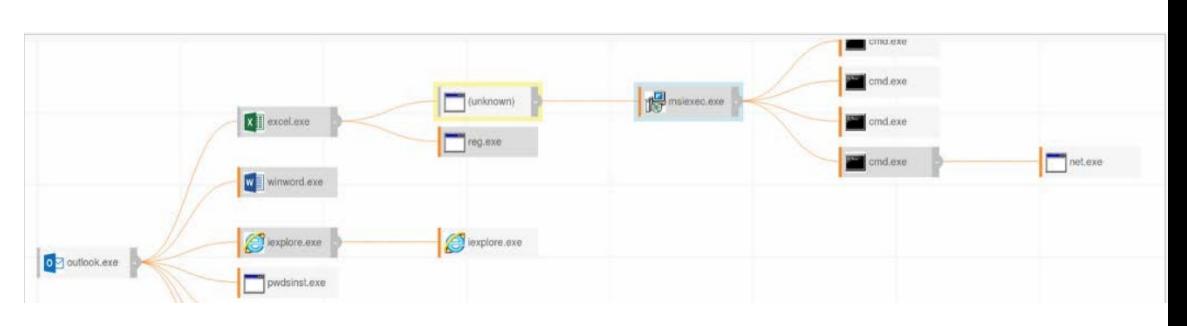

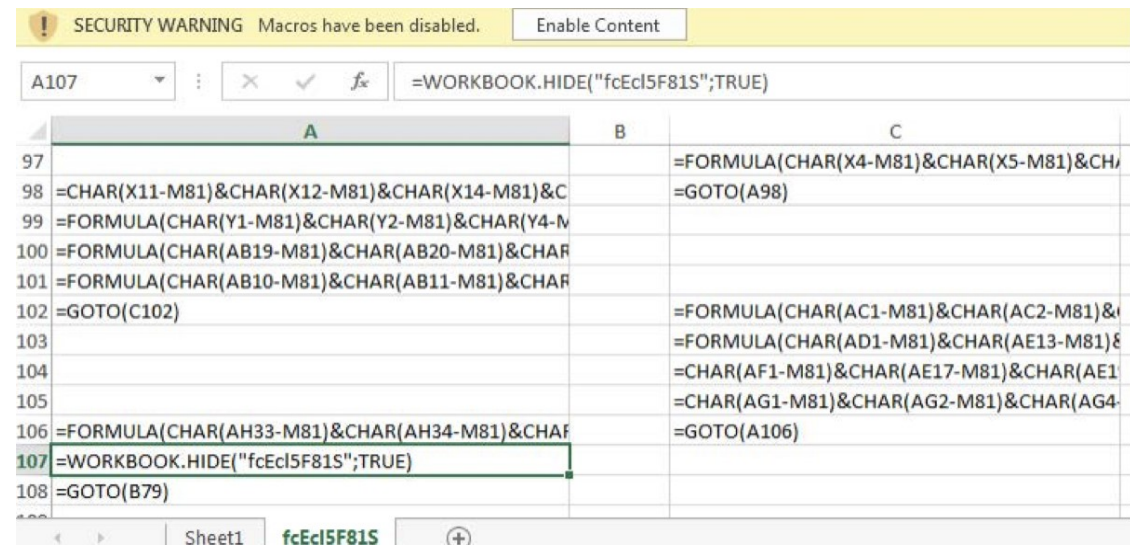

*Image sources: eSentire and VMWare Carbon Black*

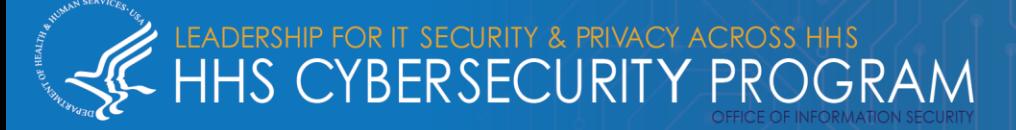

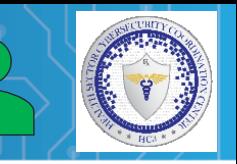

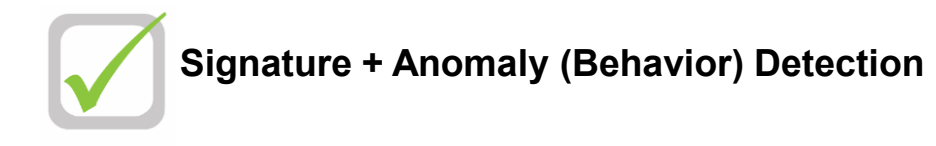

- **Endpoint hardening:** Since fileless attacks originate at the endpoint, it's important to have an advanced endpoint security solution that provides essential defenses like vulnerability assessment, exploit/memory protection, desktop firewall, and URL filtering.
- **Machine learning:** Security analytic solution using advanced, adaptive, and state-of-the-art machine learning, deep learning, and artificial intelligence techniques.
- **Application containment**: Blacklisting solution that blocks unauthorized applications and code from running on servers, desktops, and fixed-function devices.
- **Behavior monitoring:** Anomaly detection and customized rules.
- **Interactive threat hunting:** Endpoint detection and response (EDR) tool that automatically and proactively investigates and responds to abnormal behavior on endpoints and searches for fileless attack footholds.
- **Single-console centralized management:** Security management through platform that provides control, visibility, reporting, and actionable dashboards across hundreds and even thousands of nodes enterprisewide.
- **Integration with partner technologies**: Third-party partners who offer additional advanced technologies, helping you gain the advantage over adversaries.

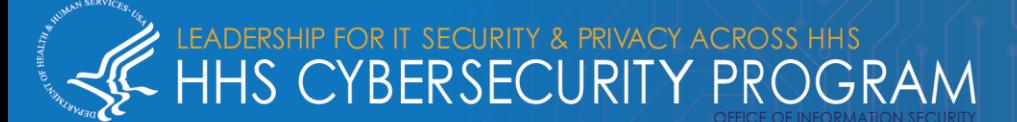

### **Summary**

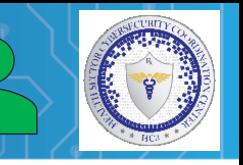

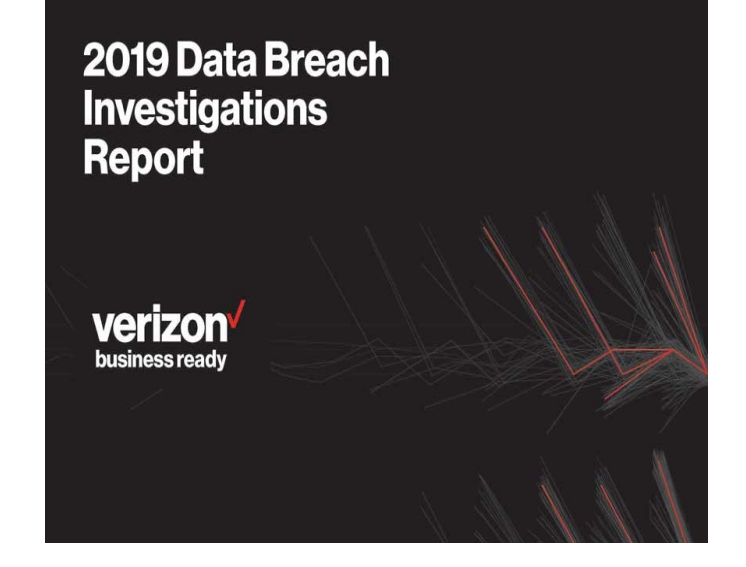

According to 2019 Data Breach Investigations Report, it takes on average of 6 months to identify a compromise.

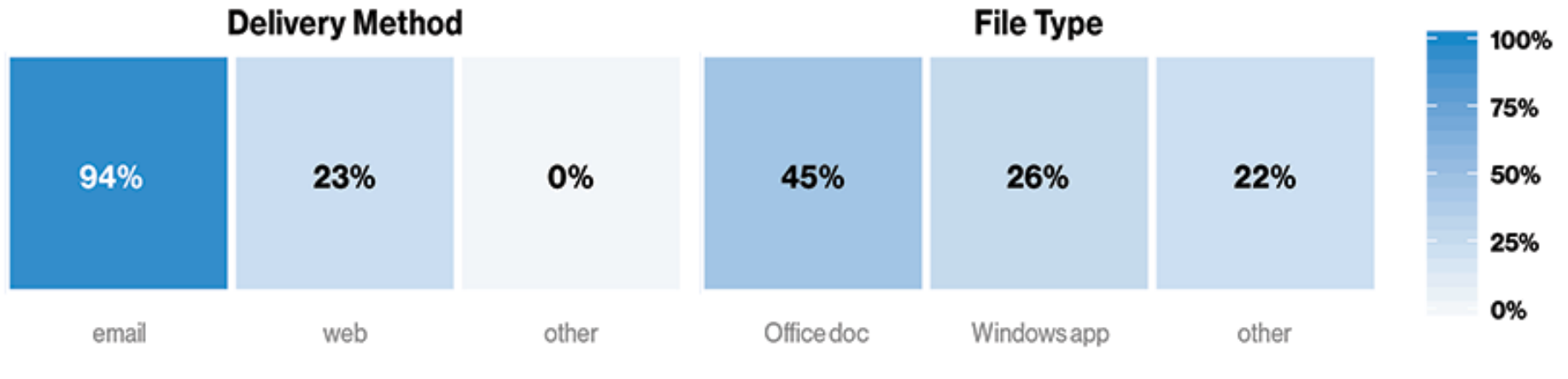

*Image sources: Bluefin.com*

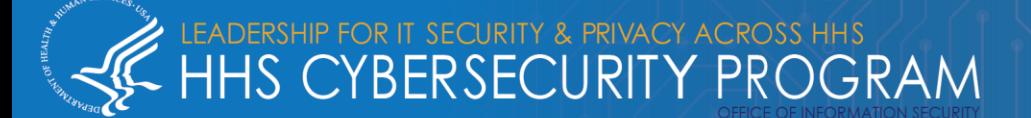

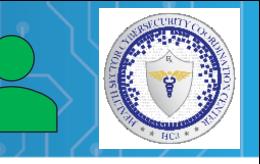

Stealth is one of every threat actor's primary objectives, and fileless malware, LOLBins, and WMI functions provide perfect camouflage for malware that wants to hide in plain sight. This leaves plenty of time for an attacker to do their worst and maximize damage to the target network. We would do ourselves a disservice to think that these techniques aren't being utilized in the Healthcare sector. In order to truly protect our systems we have to utilized both signature and behavior detection methods.

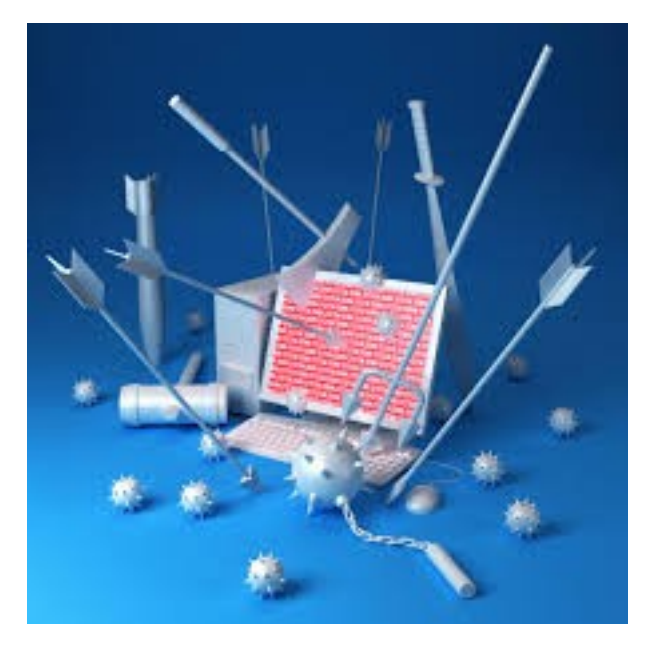

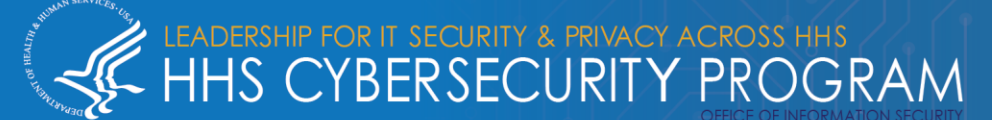

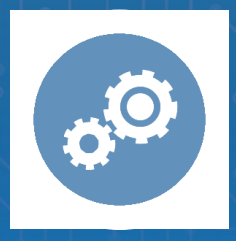

## **Reference Materials**

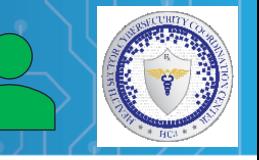

- Bring your own LOLBin: Multi-stage, fileless Nodersok campaign delivers rare Node.js-based malware
	- o [https://www.microsoft.com/security/blog/2019/09/26/bring-your-own-lolbin-multi-stage-fileless-nodersok](https://www.microsoft.com/security/blog/2019/09/26/bring-your-own-lolbin-multi-stage-fileless-nodersok-campaign-delivers-rare-node-js-based-malware/)campaign-delivers-rare-node-js-based-malware/
- Dismantling a fileless campaign: Microsoft Defender ATP's Antivirus exposes Astaroth attack
	- o [https://www.microsoft.com/security/blog/2019/07/08/dismantling-a-fileless-campaign-microsoft-defender-atp](https://www.microsoft.com/security/blog/2019/07/08/dismantling-a-fileless-campaign-microsoft-defender-atp-next-gen-protection-exposes-astaroth-attack/)next-gen-protection-exposes-astaroth-attack/
- InfoStealers Weaponizing COVID-19
	- o https://www.lastline.com/labsblog/infostealers-weaponizing-covid-19/
- New TA505 Phishing Campaign Using LOLBins to Distribute Backdoor Malware
	- o [https://securityintelligence.com/news/new-ta505-phishing-campaign-using-lolbins-to-distribute-backdoor](https://securityintelligence.com/news/new-ta505-phishing-campaign-using-lolbins-to-distribute-backdoor-malware/)malware/
- What Are Living Off the Land Attacks?
	- o <https://logrhythm.com/blog/what-are-living-off-the-land-attacks/>
- Living Off The Land Binaries and Scripts (and now also Libraries)
	- o [ht](https://www.theverge.com/2019/5/25/18639859/baltimore-city-computer-systems-cyberattack-nsa-eternalblue-wannacry-notpetya-cybersecurity) <https://github.com/api0cradle/LOLBAS>
- What Are LOLBins and How Do Attackers Use Them in Fileless Attacks?
	- o [https://www.cynet.com/attack-techniques-hands-on/what-are-lolbins-and-how-do-attackers-use-them-in](https://www.cynet.com/attack-techniques-hands-on/what-are-lolbins-and-how-do-attackers-use-them-in-fileless-attacks/)fileless-attacks/
- Hunting for LoLBins
	- o <https://blog.talosintelligence.com/2019/11/hunting-for-lolbins.html>
- How Do Attackers Use LOLBins In Fileless Attacks?
	- o <https://www.sentinelone.com/blog/how-do-attackers-use-lolbins-in-fileless-attacks/>
- Cyber researchers confirm Russian government hack of Democratic National Committee [https://www.washingtonpost.com/world/national-security/cyber-researchers-confirm-russian-government-hack-of](https://www.washingtonpost.com/world/national-security/cyber-researchers-confirm-russian-government-hack-of-democratic-national-committee/2016/06/20/e7375bc0-3719-11e6-9ccd-d6005beac8b3_story.html)democratic-national-committee/2016/06/20/e7375bc0-3719-11e6-9ccd-d6005beac8b3\_story.html

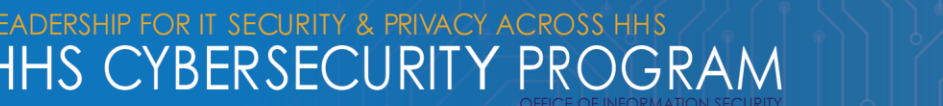

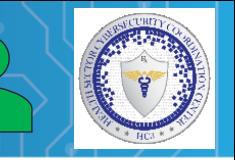

- What Is Fileless Malware?
	- o <https://www.mcafee.com/enterprise/en-us/security-awareness/ransomware/what-is-fileless-malware.html>
- Monitoring with PowerShell: Preventing PowerShell based attacks (LoLBas)
	- o <https://www.cyberdrain.com/monitoring-with-powershell-preventing-powershell-based-attacks-lolbas/>
- Keep An Eye on LOLBins
	- <https://isc.sans.edu/forums/diary/Keep+An+Eye+on+LOLBins/26502/>
- Abusing Microsoft Windows Utilities to Deliver Malware for Fun and Profit
	- o https://www.blackhat.com/docs/us-15/materials/us-15-Graeber-Abusing-Windows-Management-[Instrumentation-WMI-To-Build-A-Persistent%20Asynchronous-And-Fileless-Backdoor-wp.pdf](https://www.blackhat.com/docs/us-15/materials/us-15-Graeber-Abusing-Windows-Management-Instrumentation-WMI-To-Build-A-Persistent%20Asynchronous-And-Fileless-Backdoor-wp.pdf)
- An intro into abusing and identifying WMI Event Subscriptions for persistence
	- o <https://in.security/an-intro-into-abusing-and-identifying-wmi-event-subscriptions-for-persistence/>
- Abusing Windows Management Instrumentation (WMI) to Build a Persistent, Asyncronous, and Fileless Backdoor
	- o [ht](https://www.theverge.com/2019/5/25/18639859/baltimore-city-computer-systems-cyberattack-nsa-eternalblue-wannacry-notpetya-cybersecurity) <https://github.com/api0cradle/LOLBAS>
- ZLoader: What it is, how it works and how to prevent it | Malware spotlight
	- o [https://resources.infosecinstitute.com/topic/zloader-what-it-is-how-it-works-and-how-to-prevent-it-malware](https://resources.infosecinstitute.com/topic/zloader-what-it-is-how-it-works-and-how-to-prevent-it-malware-spotlight/)spotlight/
- TA505
	- o <https://attack.mitre.org/groups/G0092/>
- Latest Astaroth living-off-the-land attacks are even more invisible but not less observable
	- o [https://www.microsoft.com/security/blog/2020/03/23/latest-astaroth-living-off-the-land-attacks-are-even-more](https://www.microsoft.com/security/blog/2020/03/23/latest-astaroth-living-off-the-land-attacks-are-even-more-invisible-but-not-less-observable/)invisible-but-not-less-observable/
- A survey of emerging threats in cybersecurity
	- o <https://www.sciencedirect.com/science/article/pii/S0022000014000178>

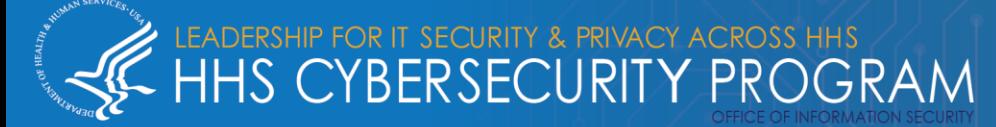

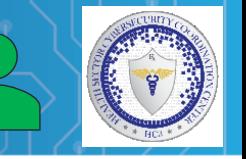

- Threat Intel Versus Threat Hunting, What's the Difference?
	- o <https://www.activecountermeasures.com/threat-intel-versus-threat-hunting-whats-the-difference/>
- Abusing Windows Management Instrumentation (WMI)
	- o <https://www.youtube.com/watch?v=0SjMgnGwpq8>
- Malware spotlight: Nodersok
	- <https://resources.infosecinstitute.com/topic/malware-spotlight-nodersok/>
- What Is Endpoint Detection and Response (EDR)?
	- o [https://www.mcafee.com/enterprise/en-us/security-awareness/endpoint/what-is-endpoint-detection-and](https://www.mcafee.com/enterprise/en-us/security-awareness/endpoint/what-is-endpoint-detection-and-response.html)response html
- Attack Detection Fundamentals: Discovery and Lateral Movement Lab #5
	- o <https://labs.f-secure.com/blog/attack-detection-fundamentals-discovery-and-lateral-movement-lab-5/>
- How Do Attackers Use LOLBins In Fileless Attacks?
	- o <https://www.sentinelone.com/blog/how-do-attackers-use-lolbins-in-fileless-attacks/>
- What Is Stuxnet?
	- o <https://www.mcafee.com/enterprise/en-us/security-awareness/ransomware/what-is-stuxnet.html>
- A Decade of WMI Abuse an Overview of Techniques in Modern Malware
	- o [https://www.bitdefender.com/files/News/CaseStudies/study/377/Bitdefender-Whitepaper-WMI-creat4871-en-](https://www.bitdefender.com/files/News/CaseStudies/study/377/Bitdefender-Whitepaper-WMI-creat4871-en-EN-GenericUse.pdf)EN-GenericUse.pdf

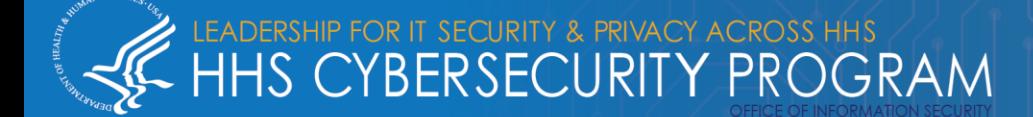

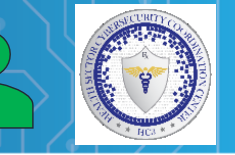

### **Upcoming Briefs**

Securing RFID In Healthcare

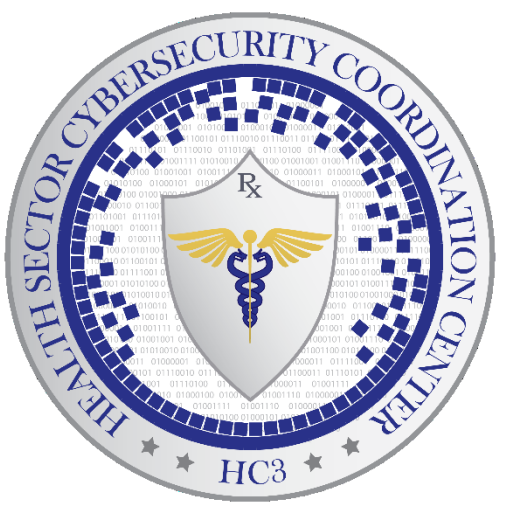

### *Product Evaluations*

Recipients of this and other Healthcare Sector Cybersecurity Coordination Center (HC3) Threat Intelligence (HC3 products are highly encouraged to provide feedback to **[HC3@HHS.GOV](mailto:HC3@HHS.GOV)**.

### *Requests for Information*

Need information on a specific cybersecurity topic? Send your request for information (RFI) to **[HC3@HHS.GOV](mailto:HC3@HHS.GOV)** or call us Monday-Friday, between 9am-5pm (EST), at **(202) 691-2110.**

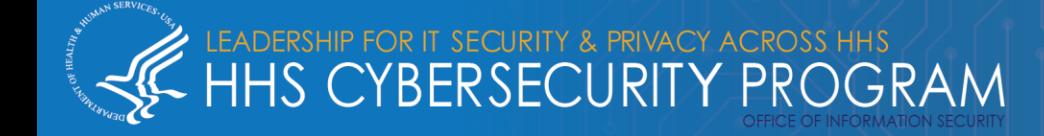

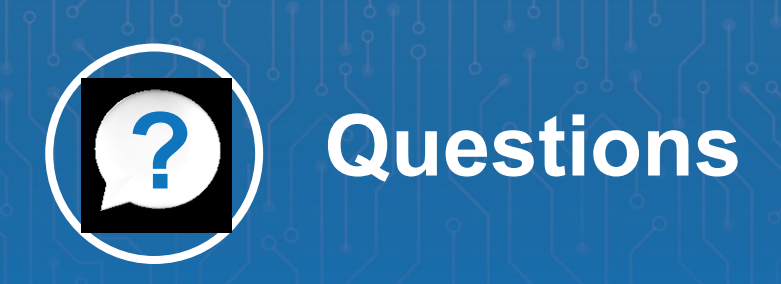